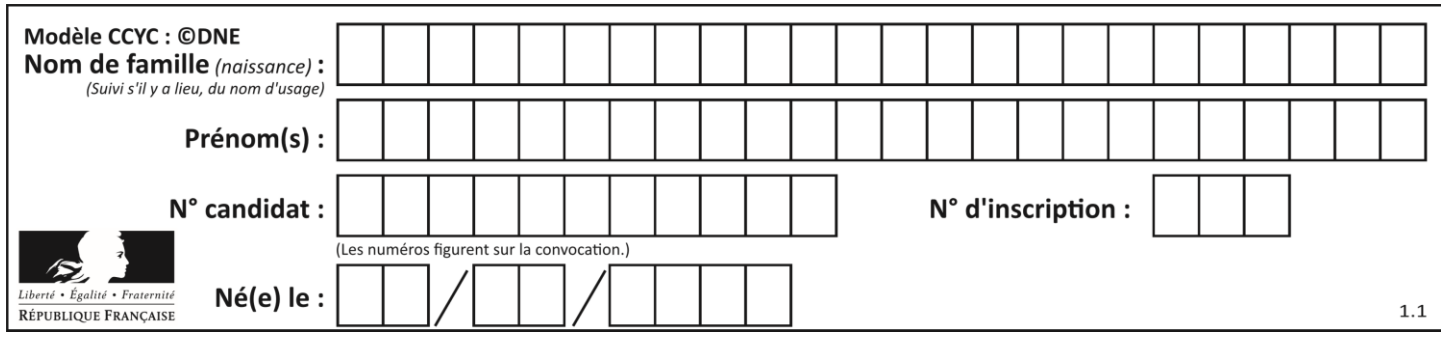

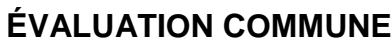

**CLASSE :** Première

**VOIE :** ☒ Générale ☐ Technologique ☐ Toutes voies (LV)

**ENSEIGNEMENT : spécialité Numérique et Sciences Informatiques (NSI)**

**DURÉE DE L'ÉPREUVE :** 02 h 00

**Niveaux visés (LV) :** LVA LVB

**Axes de programme :**

**CALCULATRICE AUTORISÉE :** ☐Oui ☒ Non

**DICTIONNAIRE AUTORISÉ :** ☐Oui ☒ Non

☒ Ce sujet contient des parties à rendre par le candidat avec sa copie. De ce fait, il ne peut être dupliqué et doit être imprimé pour chaque candidat afin d'assurer ensuite sa bonne numérisation.

 $\Box$  Ce sujet intègre des éléments en couleur. S'il est choisi par l'équipe pédagogique, il est nécessaire que chaque élève dispose d'une impression en couleur.

☐ Ce sujet contient des pièces jointes de type audio ou vidéo qu'il faudra télécharger et jouer le jour de l'épreuve.

**Nombre total de pages :** 18

L'épreuve consiste en 42 questions, rangées en 7 thèmes.

Pour chaque question, le candidat gagne 3 points s'il choisit la bonne réponse, perd 1 point s'il choisit une réponse fausse. S'il ne répond pas ou choisit plusieurs réponses, il ne gagne ni ne perd aucun point.

Le total sur chacun des 7 thèmes est ramené à 0 s'il est négatif.

La note finale s'obtient en divisant le total des points par 6,3 et en arrondissant à l'entier supérieur.

# **Le candidat indique ses réponses aux questions en pages 2 et 3.**

**Seules les pages 1 à 4 sont rendues par le candidat à la fin de l'épreuve, pour être numérisées.**

Les questions figurent sur les pages suivantes.

**G1SNSIN05105**

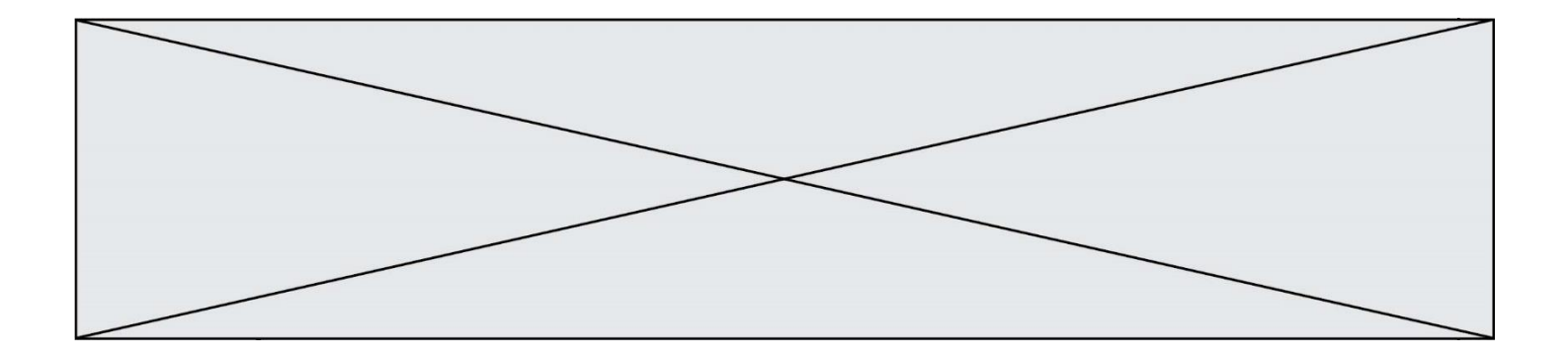

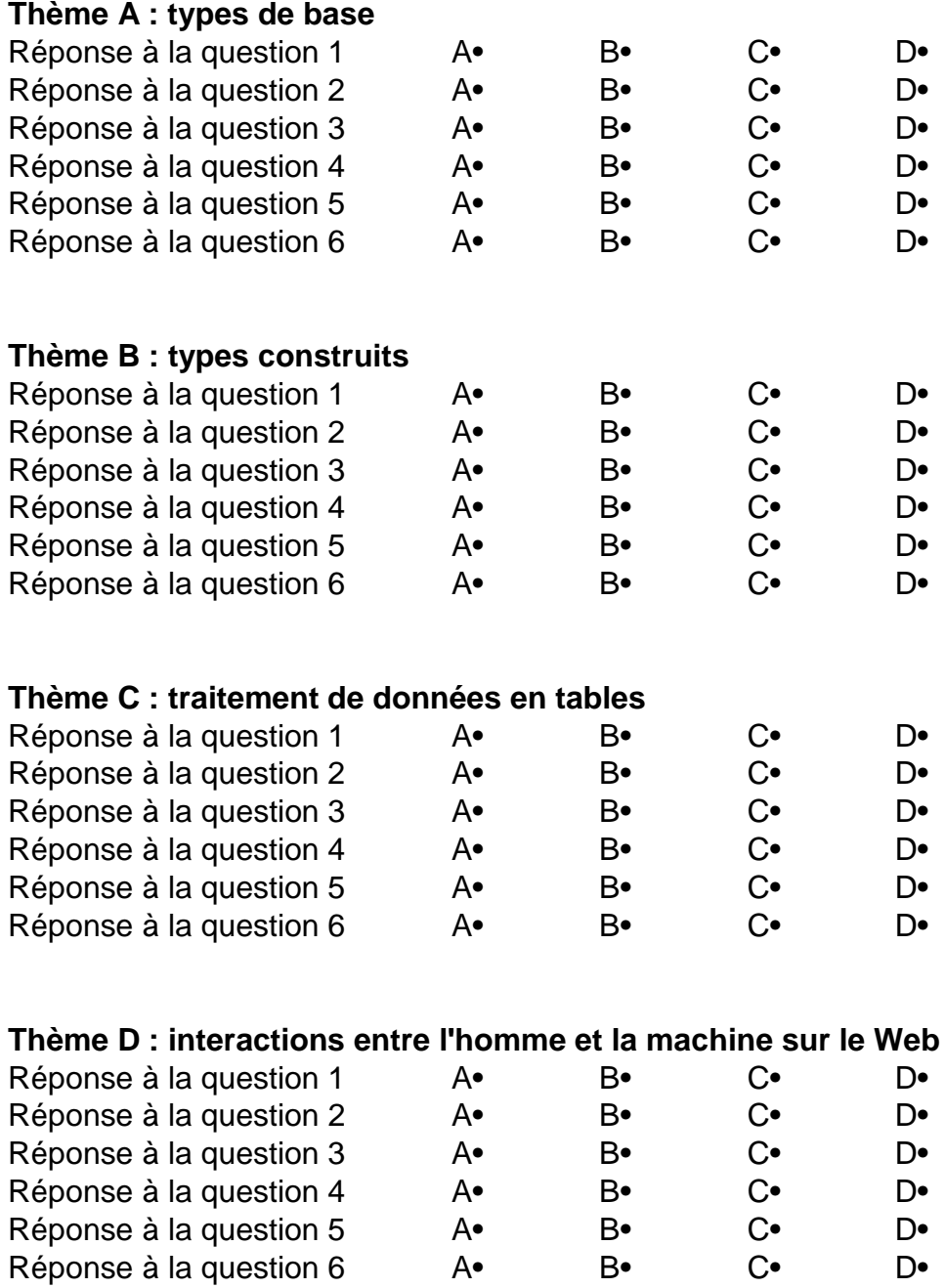

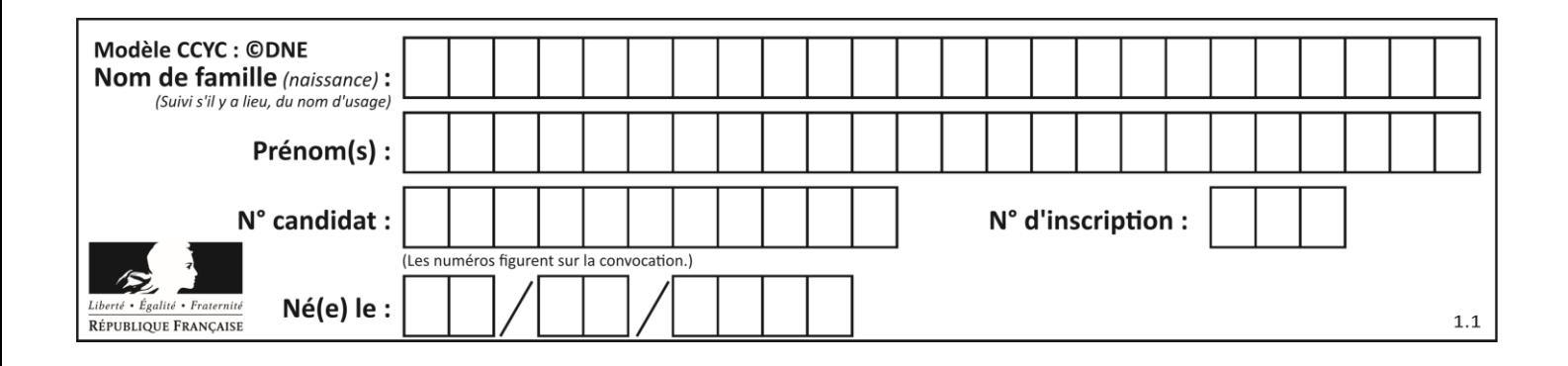

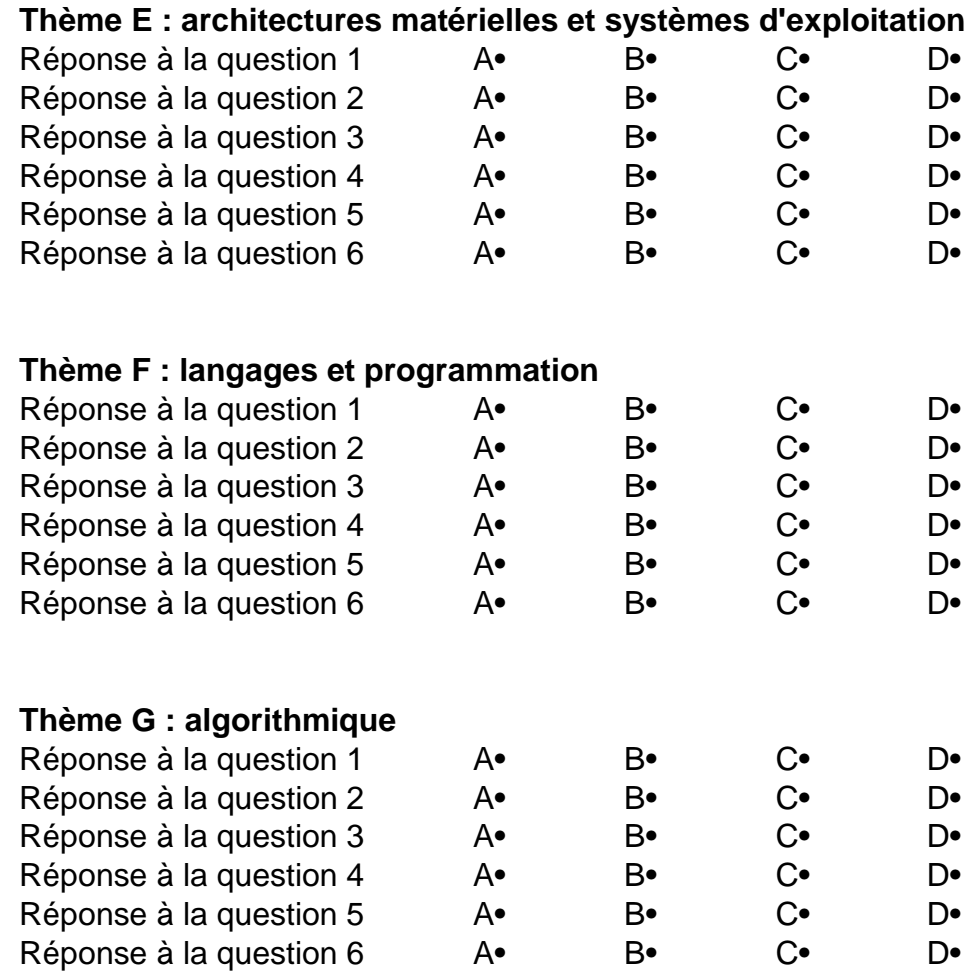

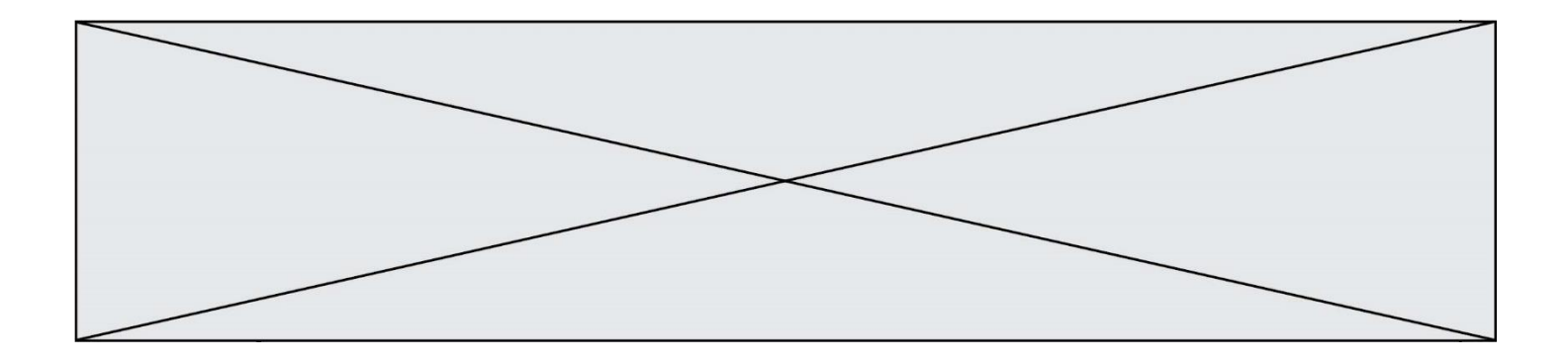

**G1SNSIN05105**

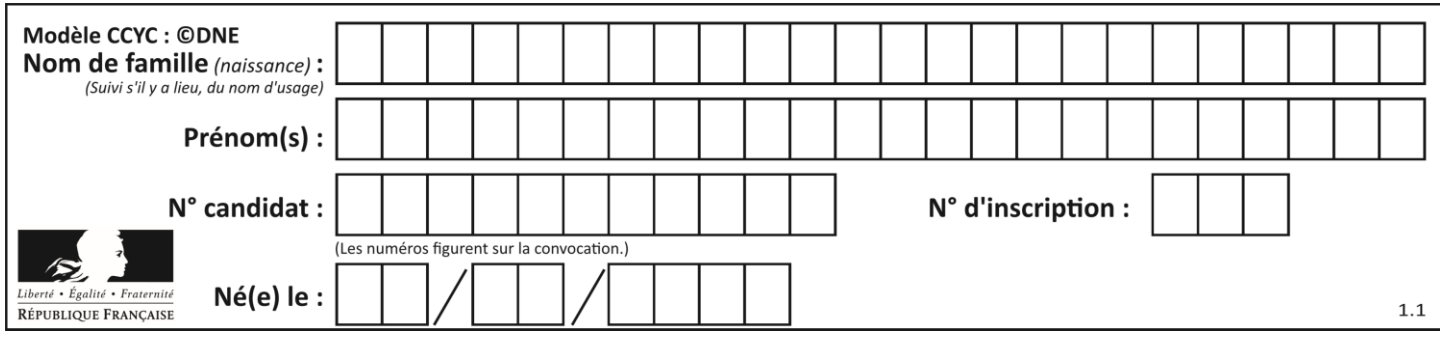

# **Thème A : types de base**

# **Question A.1**

Parmi les noms suivants, lequel **n'est pas** celui d'une méthode d'encodage des caractères ?

#### **Réponses**

- A UTF-16
- B ASCII<br>C Arial
- Arial
- D Unicode

#### **Question A.2**

On considère les nombres dont l'écriture en base 16 (en hexadécimal) sont de la forme suivante : un 1 suivi de 0 en nombre quelconque, comme 1, 10, 100, 1000 etc.

Tous ces nombres sont exactement :

#### *Réponses*

- A les puissances de 2
- B les puissances de 8
- C les puissances de 10
- D les puissances de 16

#### **Question A.3**

Quelle est l'écriture décimale de l'entier positif dont la représentation binaire est 1101 0101 ?

#### **Réponses**

- A 135
- B 213
- C 231
- $D -42$

### **Question A.4**

Quelle est la représentation en binaire signé en complément à 2 de l'entier −1 sur un octet ?

- A 1000 0000
- B 1000 0001
- C 1111 1110
- D 1111 1111

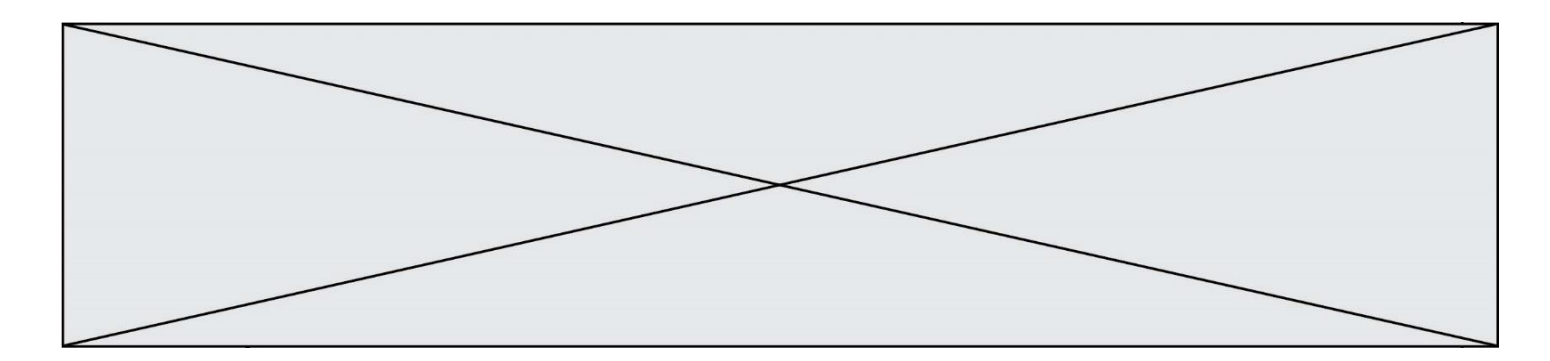

# **Question A.5**

Combien de bits doit-on utiliser au minimum pour représenter en base 2 le nombre entier 72 ?

#### **Réponses**

A 2 B 6

- $\begin{matrix} C & 7 \\ D & 8 \end{matrix}$
- $\mathsf{D}$

# **Question A.6**

Que peut-on dire du programme Python suivant de calcul sur les nombres flottants ?

 $x = 1.0$ while x != 0.0:  $x = x - 0.1$ 

# *Réponses*

A l'exécution peut ne pas s'arrêter, si la variable x n'est jamais exactement égale à 0.0

- B à la fin de l'exécution, x vaut 0.00001
- C à la fin de l'exécution, x vaut 0.00001
- D l'exécution s'arrête sur une erreur FloatingPointError

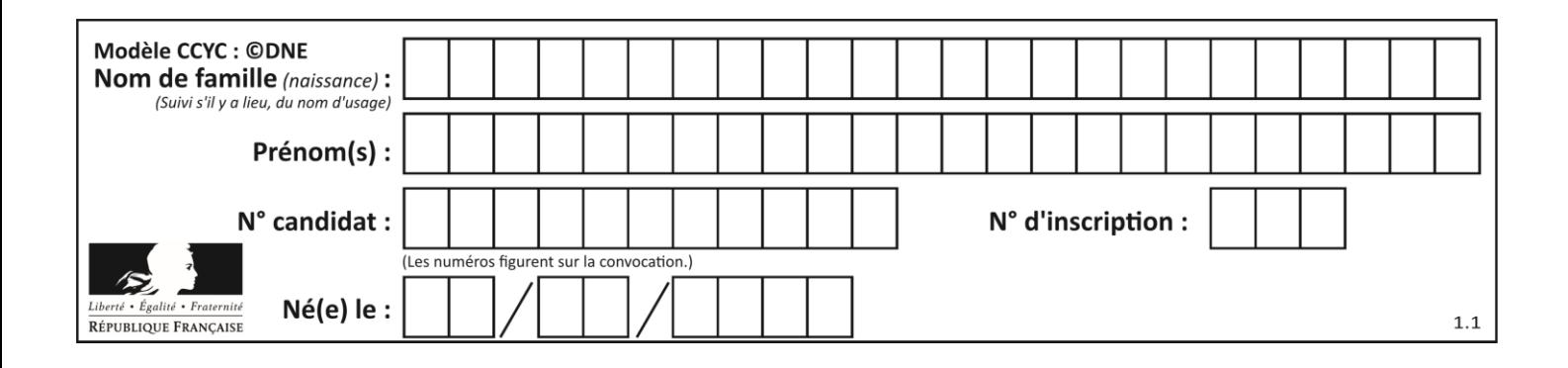

# **Thème B : types construits**

# **Question B.1**

On considère la fonction définie par :

```
def f(a,b):
  c = []for i in range(min(len(a),len(b))):
     if a[i] < b[i]:
       c.append(a[i])
     else:
       c.append(b[i])
  return c
```
Quelle est la valeur de c à la fin de l'exécution des lignes de code suivantes ?

```
a = [2, 4, 8, 19]
b = [1, 5, 7, 11, 12, 13]
c = f(a,b)
```
#### *Réponses*

A [1, 2, 4, 5] B [1, 4, 7, 11] C [1, 2, 4, 5, 7, 8, 11, 12] D [2, 4, 1, 5]

#### **Question B.2**

On définit la liste L ainsi :

 $L = [ [1], [1,2], [1,2,3] ]$ 

Des égalités suivantes, une seule est fausse. Laquelle ?

#### *Réponses*

A  $len(L[0]) == 1$ B  $len(L) == 6$ C  $len(L[2]) == 3$  $D \ L[2][2] == 3$ 

# **Question B.3**

Comment peut-on accéder à la valeur associée à une clé dans un dictionnaire ? *Réponses*

- A il faut parcourir le dictionnaire avec une boucle à la recherche de la clé
- B on peut y accéder directement à partir de la clé
- C on ne peut pas accéder à une valeur contenue dans un dictionnaire à partir d'une clé
- D il faut d'abord déchiffrer la clé pour accéder à un dictionnaire

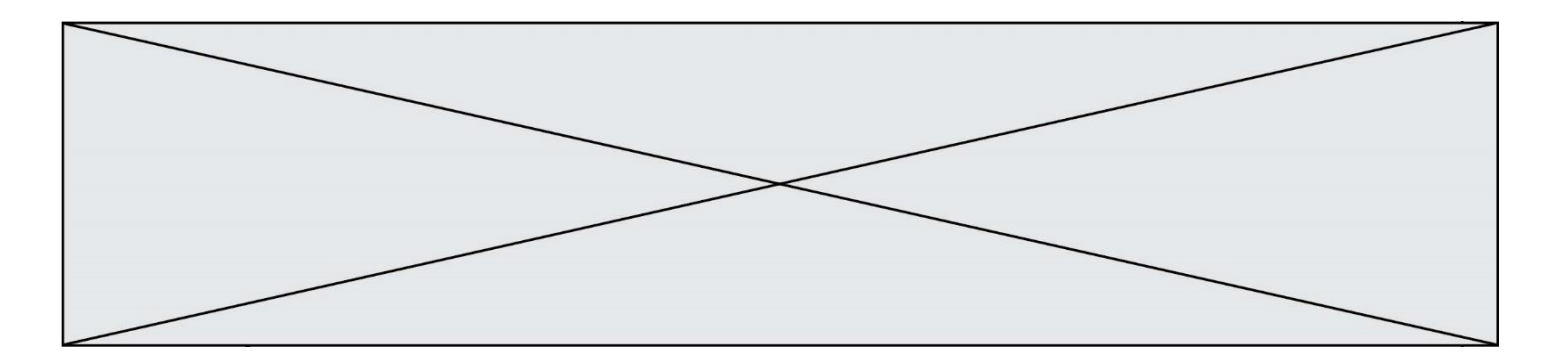

#### **Question B.4**

On définit :

```
tab = [('Léa', 14), ('Guillaume', 12), ('Anthony', 16), ('Anne', 15) ]
Quelle est la valeur de l'expression [x[0] for x in tab if x[1] >=15]?
```
#### **Réponses**

```
A [('Anthony', 16), ('Anne', 15)]
B ['Anthony', 'Anne']
C [16, 15]
D TypeError : 'tuple' object is not callable
```
#### **Question B.5**

On définit une liste **:** L = [1, 1, 2, 9, 3, 4, 5, 6, 7]. Quelle expression a-t-elle pour valeur la liste [4, 16, 36] ? *Réponses* A  $[(x * x) % 2 == 0 for x in listed]$ B [x for x in liste if  $x % 2 == 0$ ] C [x \* x for x in liste]

D  $[x * x for x in listed if x % 2 == 0]$ 

#### **Question B.6**

On s'intéresse à la valeur 14 présente dans la liste suivante:

```
L = [[1, 2, 3, 4, 5], [6, 7, 8, 9, 10], [11, 12, 13, 14, 15], [16, 17, 18, 19, 20]].
```
Quelle expression vaut 14 parmi les suivantes ?

- A T[2][3] B T[3][4]
- C T[3][2]
- D T[4][3]

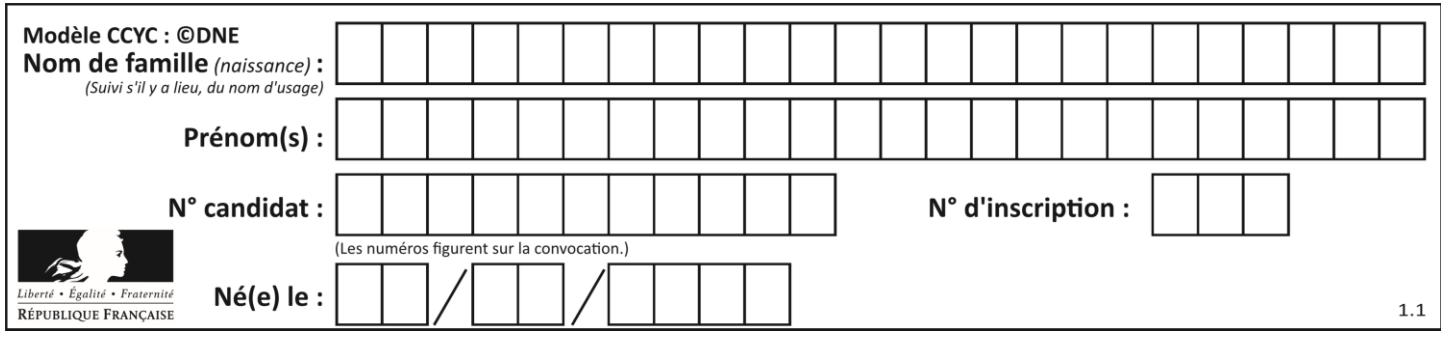

# **Thème C : traitement de données en tables**

# **Question C.1**

On utilise habituellement un fichier d'extension csv pour quel type de données ?

# *Réponses*

- A des données structurées graphiquement
- B des données sonores
- C des données compressées
- D des données structurées en tableau

# **Question C.2**

```
Soit le tableau défini de la manière suivante : tableau =
[1,3,4],[2,7,8],[9,10,6],[12,11,5]]
On souhaite accéder à la valeur 12, on écrit pour cela :
Réponses
A tableau[4][1]
```
- B tableau[1][4]
- C tableau[3][0]
- D tableau[0][3]

#### **Question C.3**

Un fichier CSV …

#### **Réponses**

- A ne peut être lu que par un tableur
- B est l'unique format utilisé pour construire une base de données
- C est un fichier texte
- D est un format propriétaire

# **Question C.4**

Que réalise l'instruction suivante :

mon\_fichier = open("exemple.txt", "r")

- A Elle permet d'ouvrir le fichier "exemple.txt" en mode lecture si le fichier est dans le même dossier que le fichier du programme Python comportant cette instruction.
- B Elle permet d'ouvrir le fichier "exemple.txt" en mode lecture même si le fichier n'est pas dans le même dossier que le fichier du programme Python comportant cette instruction.
- C Elle permet d'ouvrir le fichier "exemple.txt" en mode écriture si le fichier est dans le même dossier que le fichier du programme Python comportant cette instruction.
- D Elle permet d'ouvrir le fichier "exemple.txt" en mode écriture même si le fichier n'est pas dans le même dossier que le fichier du programme Python comportant cette instruction.

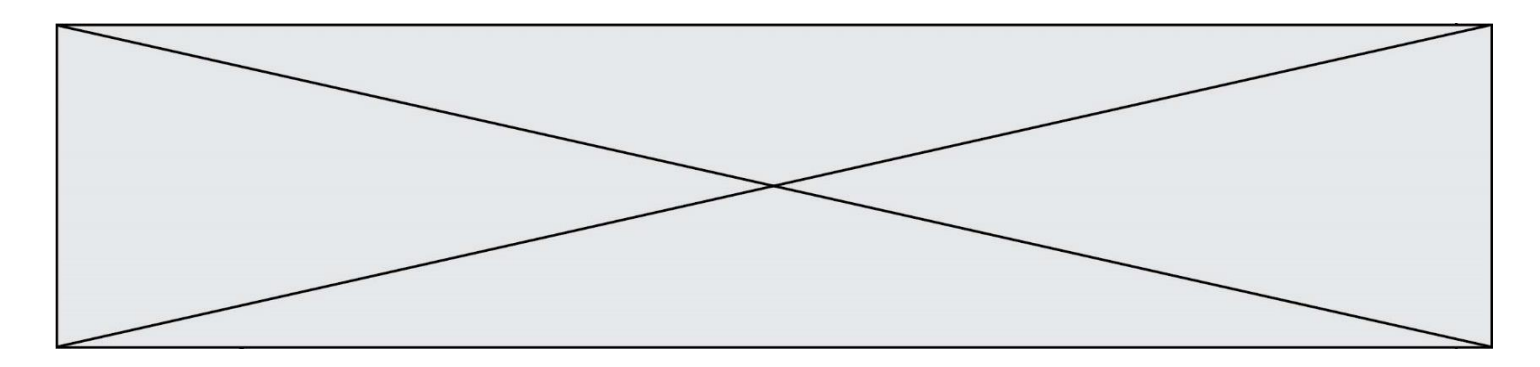

#### **Question C.5**

On a défini :

mendeleiev = [['H','.', '.','.','.','.','.','He'], ['Li','Be','B','C','N','O','Fl','Ne'], ['Na','Mg','Al','Si','P','S','Cl','Ar'], ...... ]

Une erreur s'est glissée dans le tableau, car le symbole du Fluor est F et non Fl. Quelle instruction permet de rectifier ce tableau ?

#### **Réponses**

- A mendeleiev.append('F')
- B mendeleiev $[1][6] = 'F'$
- C mendeleiev $[6][1] = 'F'$
- D mendeleiev $[-1]$  $[-1]$  =  $'F'$

#### **Question C.6**

On exécute le script suivant :

asso = [] L = [ ['marc','marie'], ['marie','jean'], ['paul','marie'], ['marie','marie'], ['marc','anne'] ] for c in L : if c[1]=='marie': asso.append(c[0])

Que vaut asso à la fin de l'exécution ? *Réponses*

```
A ['marc', 'jean', 'paul']
B [['marc','marie'], ['paul','marie'], ['marie','marie']]
C ['marc', 'paul', 'marie']
D ['marie', 'anne']
```
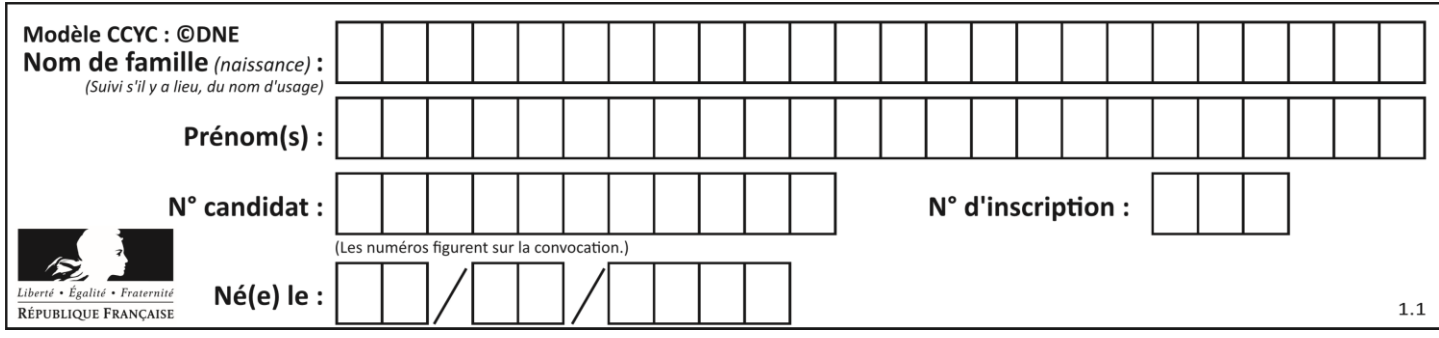

# **Thème D : interactions entre l'homme et la machine sur le Web**

# **Question D.1**

Quelle utilisation faut-il avoir pour garantir qu'une transmission entre un client et un serveur sera-t-elle chiffrée ?

#### **Réponses**

- A Lorsqu'on utilise le navigateur web Firefox
- B Lorsqu'on utilise la méthode POST
- C Lorsqu'on utilise le protocole HTTPS
- D Lorsqu'on utilise HTML et CSS

#### **Question D.2**

```
Dans une page HTML, que permet la balise <form action="http://mon_site.fr" 
method="POST"> ?
```
#### **Réponses**

- A d'envoyer des données à l'URL http://mon\_site.fr sans les ajouter au corps de la requête HTTP
- B d'envoyer des données à l'URL http://mon\_site.fr et de les ajouter au corps de la requête HTTP mais pas à l'URL
- C de télécharger un formulaire depuis l'URL http://mon\_site.fr
- D de récupérer des données depuis l'URL http://mon\_site.fr

#### **Question D.3**

Quelle méthode d'envoi des paramètres est-il préférable d'utiliser, pour un formulaire d'une page web, destiné à demander à l'utilisateur un mot de passe pour se connecter (le protocole utilisé est HTTPS) ?

- A la méthode PASSWORD
- B la méthode CRYPT
- C la méthode GET
- D la méthode POST

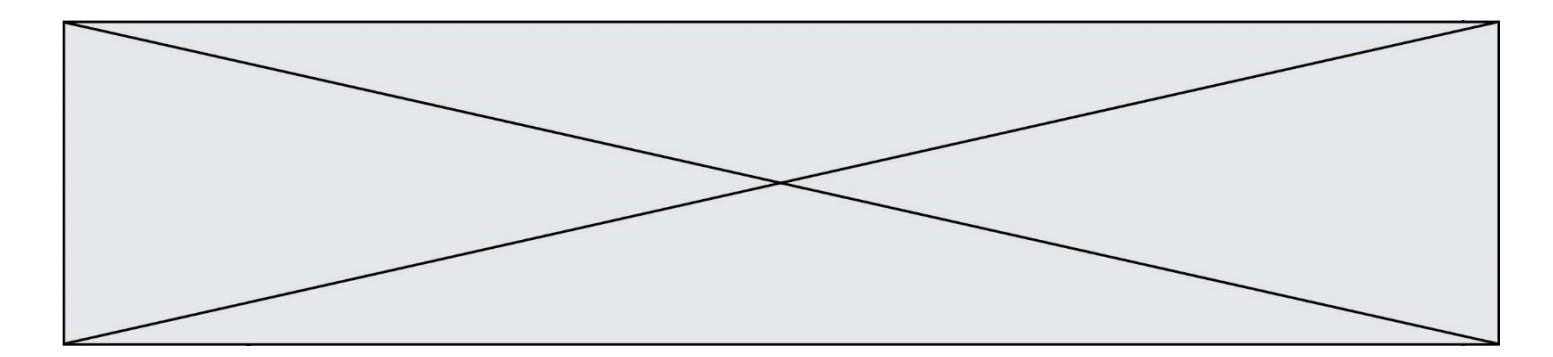

### **Question D.4**

Un navigateur affiche la page HTML suivante :

```
<html lang="fr">
<head>
  <meta charset="utf-8">
  <link rel="stylesheet" href="style.css">
  <title>Un bouton</title>
</head>
<body>
  <button onclick="maFonction()">Cliquer ici</button>
</body>
<script src="script.js"></script>
</html>
```
Lorsque l'on clique sur le bouton, l'action déclenchée maFonction() est définie :

#### **Réponses**

- A dans le fichier HTML seul
- B dans le fichier style.css
- C dans une bibliothèque prédéfinie du navigateur
- D dans le fichier script.js

#### **Question D.5**

Parmi les balises HTML ci-dessous quelle est celle qui permet à l'utilisateur de saisir son nom dans un formulaire en respectant la norme HTML ?

#### *Réponses*

- A <select />
- B  $\lt$  form  $\lt$
- C <input type="text" />
- D <input type="name" />

#### **Question D.6**

Dans le code HTML les délimiteurs tels que <br/> <br/>body> et </body> s'appellent ?

- A des bornes
- B des balises
- C des paragraphes
- D des liens

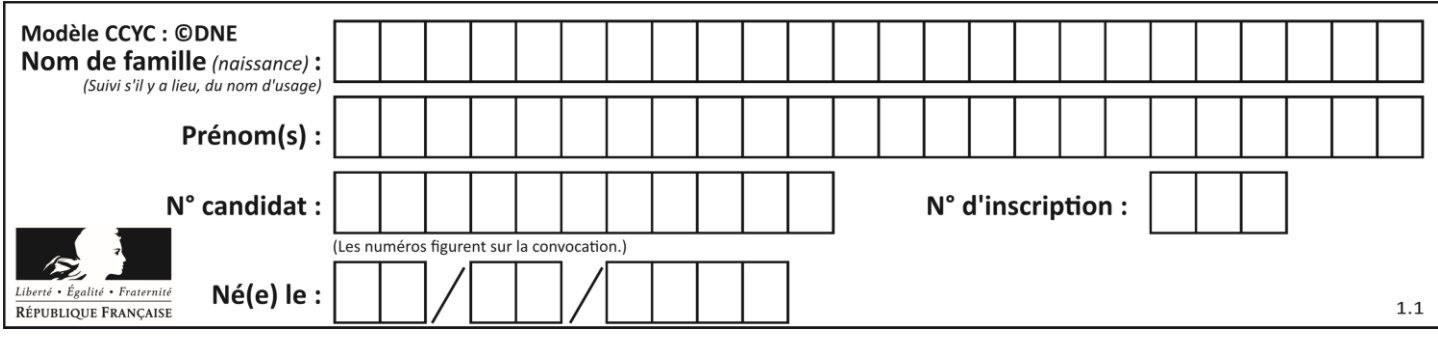

# **Thème E : architectures matérielles et systèmes d'exploitation**

# **Question E.1**

Sachant que hibou est un fichier présent dans le répertoire courant, quel est l'effet de la commande suivante : mv hibou chouette

*Réponses*

- A déplacer le fichier hibou dans le répertoire chouette
- B ajouter le contenu du fichier hibou à la fin du fichier chouette
- C renommer le fichier hibou en chouette
- D créer le fichier chouette, copie du fichier hibou

# **Question E.2**

Laquelle des mémoires suivantes est volatile ?

#### **Réponses**

- A RAM
- B disque dur
- C ROM
- D clef USB

# **Question E.3**

L'architecture client-serveur :

#### *Réponses*

- A est un mode de communication entre programmes
- B est une architecture matérielle de coopération entre machines
- C est un mode de communication entre routeurs
- D est un mode de communication entre commutateurs

#### **Question E.4**

Sous Unix, que fait la commande suivante **:** 

ls –a /home/pi >> toto.txt

#### *Réponses*

- A elle liste uniquement les répertoires cachés du répertoire /home/pi
- B elle liste tous les fichiers du répertoire /home/pi et enregistre le résultat dans un fichier toto.txt
- C elle liste tous les fichiers des répertoires de /home/pi et de toto.txt
- D elle liste tous les fichiers du répertoire courant et enregistre le résultat dans un fichier /home/pi/toto.txt

# **Question E.5**

À quoi sert la RAM dans le fonctionnement d'un ordinateur ?

- A à stocker des données lors de l'exécution de programmes
- B à stocker des fichiers
- C à relier les périphériques
- D à accélérer la connexion à Internet

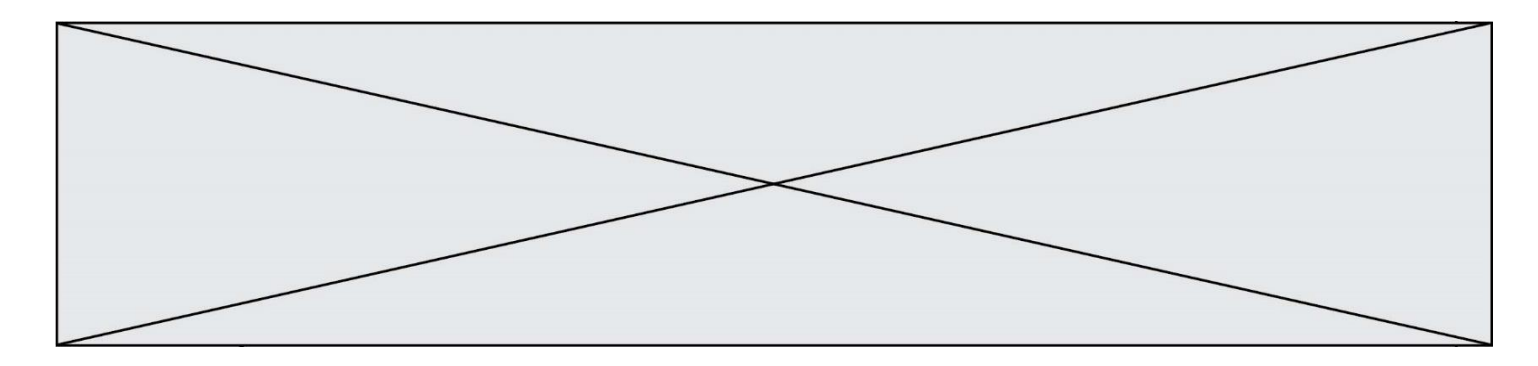

### **Question E.6**

Dans la console Linux, quelle commande faut-il exécuter pour obtenir la liste des fichiers du répertoire courant dont l'extension est jpg ?

# **Réponses**

A ls -l \*.jpg B man pwd  $\sqrt[3]{x}$  in  $\log$ cd jpg D man jpg

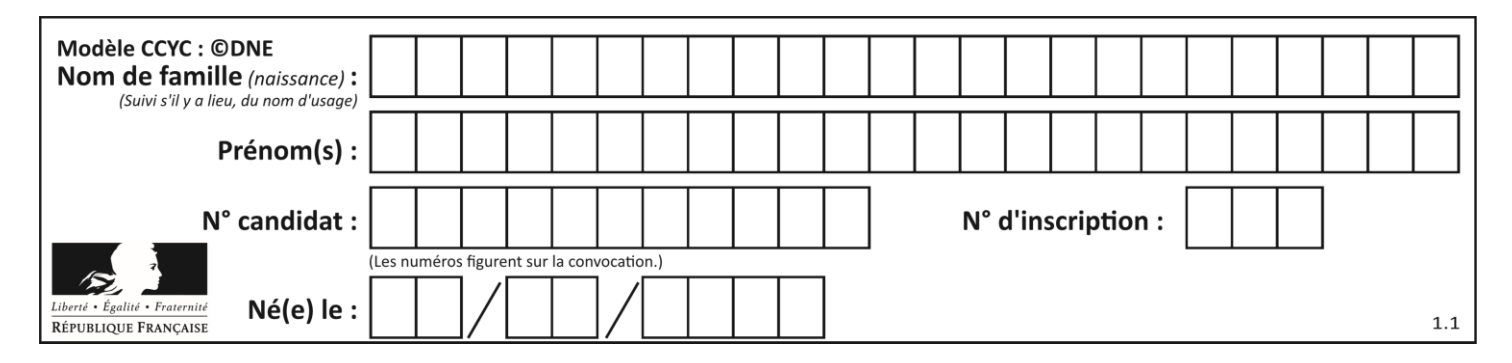

# **Thème F : langages et programmation**

# **Question F.1**

On considère le code suivant

```
def moyenne(notes):
  some = 0for cpt in range(len(notes)): 
     .... 
  m = somme/len(notes)return m
```
Par quoi remplacer la ligne en pointillée pour que cette fonction calcule la moyenne d'une liste de nombres ? *Réponses*

A somme = somme + notes[cpt]

- B somme = notes[cpt]
- C somme = cpt
- D somme = somme + cpt

# **Question F.2**

On souhaite échanger les contenus de deux variables entières a et b sans utiliser de variable auxiliaire en écrivant le code suivant :

 $a = a - b$  $b = a + b$  $a = 1, 1, 1, 1$ 

Que peut-on écrire à la place des pointillés pour réaliser cet échange ?

*Réponses*  $A$   $a - b$ 

- $B$   $a + b$  $c$   $b - a$  $D - a - b$
- 

# **Question F.3**

On exécute le script Python suivant :

```
def cube(a):
  a = a^*a^*areturn a
a = 2b = cube(a)
```
Que vaut le couple (a, b) à la fin de l'exécution ? *Réponses*

- A (8, 8)
- B (8, 2)
- $C(2, 2)$
- D (2, 8)

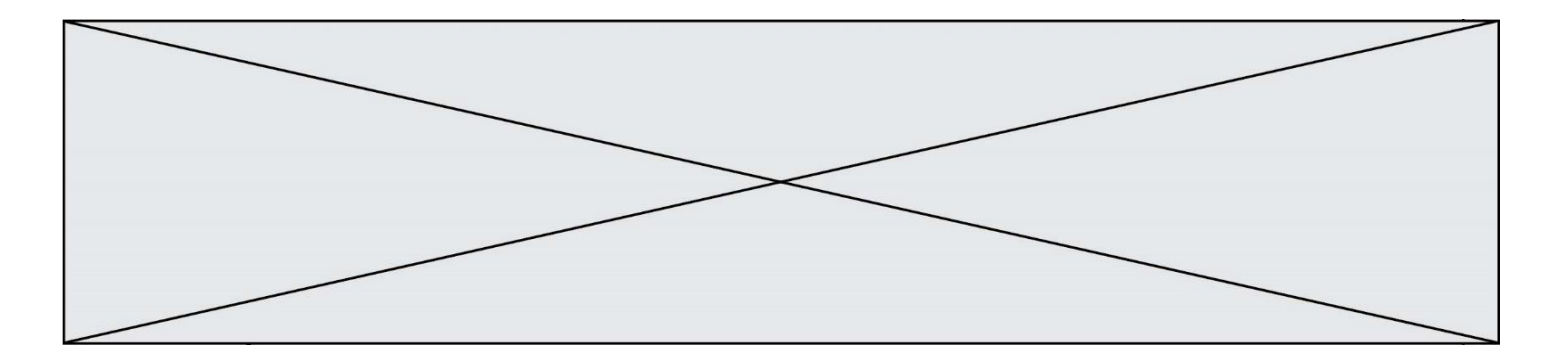

# **Question F.4**

Combien de fois l'instruction  $x = x+2$  va-t-elle être exécutée dans le script suivant ?

```
x = 2while x < 10:
  x = x + 2
```
#### **Réponses**

A 1 fois

B 4 fois

C 5 fois

D 6 fois

### **Question F.5**

Dans le programme JavaScript suivant, quelle est la notation qui délimite le bloc d'instructions exécuté à chaque passage dans la boucle while?

i = 0 while (i < 10) { alert(i) i = i + 1 } alert("Fin")

#### *Réponses*

- A le fait que les instructions soient encadrées entre  $\{$  et  $\}$ <br>B le fait que les instructions soient indentées de 4 caractèr
- le fait que les instructions soient indentées de 4 caractères comme en Python
- C le fait que les instructions suivent le mot clé while
- D le fait que les instructions suivent la parenthèse )

#### **Question F.6**

En Python, quelle est la méthode pour charger la fonction sqrt du module math ?

- A using math.sqrt
- B #include math.sqrt
- C from math include sqrt
- D from math import sqrt

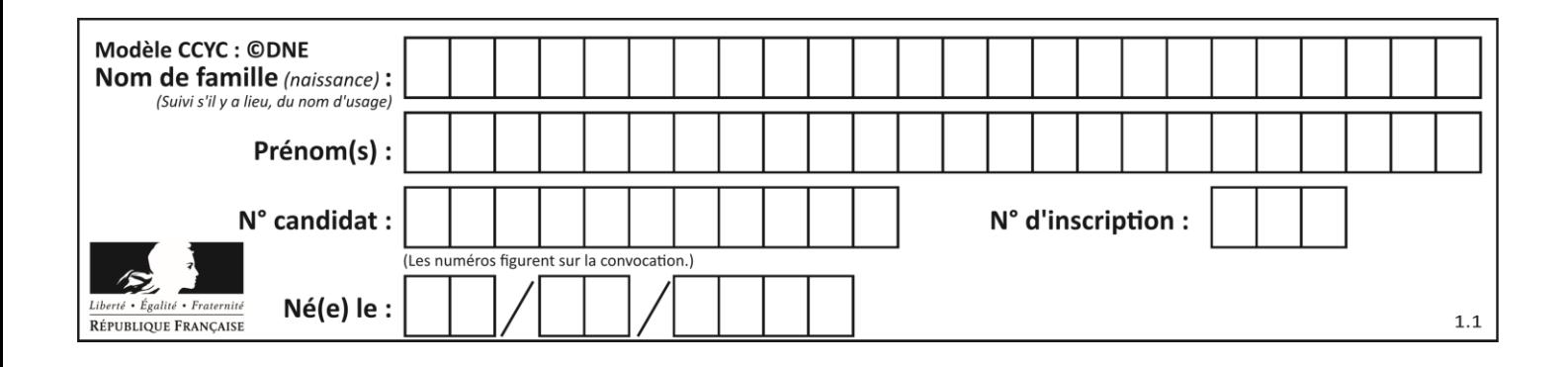

# **Thème G : algorithmique**

# **Question G.1**

On conçoit un algorithme permettant de déterminer la valeur maximale parmi une liste quelconque de valeurs comparables.

Pour une liste de 100 valeurs, le nombre minimal de comparaisons que doit effectuer cet algorithme est : *Réponses*

- A 7
- B 99
- C 200
- D 10000

# **Question G.2**

On considère la fonction suivante :

```
def comptage(phrase,lettre):
  i = 0<br>for j<br>if
   for j in phrase:
      if j == lettre:
        i = i + 1return i
```
Que renvoie l'appel comptage("Vive l'informatique","e") ? *Réponses*

# $A \cap$

- B 2
- C 19
- D 'e'

# **Question G.3**

On décide d'effectuer une recherche dans un tableau trié contenant 42000 valeurs. On procède par dichotomie. Le nombre maximal d'itérations de l'algorithme sera :

- A 21000 car une recherche dichotomique divise le nombre de tests maximal par deux.
- B 42000 car la valeur recherchée pourrait très bien être la dernière du tableau.
- C 41999 car si on n'a pas trouvé l'élément recherché à l'avant-dernière position du tableau, il n'est plus utile d'effectuer de test pour la dernière position.
- D  $16$  car à chaque itération, le nombre d'éléments à examiner est divisé par deux et que  $2^{15} \leqslant 42000 \leqslant 2^{16}.$

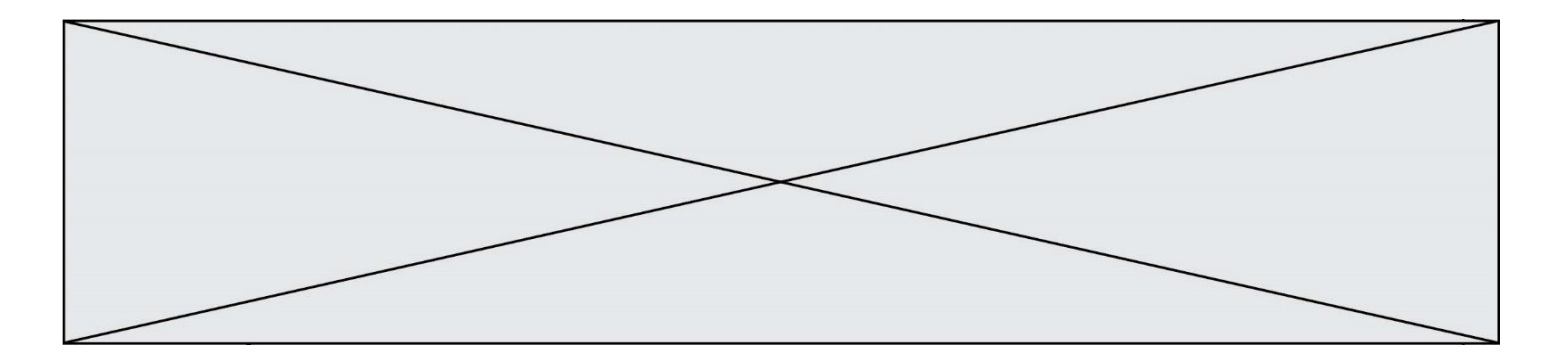

### **Question G.4**

Quelle est la valeur de element à la fin de l'exécution du code suivant :

 $L = [1, 2, 3, 4, 1, 2, 3, 4, 0, 2]$ 

```
element = L[0]for k in L:
  if k > element:
    element = k
```
**Réponses**

- A 0
- $\mathbf 1$
- C 4
- D 10

#### **Question G.5**

Quelle précondition suppose l'algorithme de recherche dichotomique dans un tableau ?

#### **Réponses**

- A que le tableau soit à éléments positifs
- B que le tableau soit trié
- C que l'élément cherché dans le tableau soit positif
- D que l'élément cherché figure effectivement dans le tableau

# **Question G.6**

On exécute le script suivant :

```
for i in range(n):
  for j in range(i):
     print('NSI')
```
Combien de fois le mot NSI est-il affiché ?

- A  $n^2$
- B  $(n+1)^2$
- C  $1+2+\cdots+(n-1)$
- D  $1+2+\cdots+(n-1)+n$